Przykady uycia pakietu qtree. Peny opis na stronie paczkomat.wordpress.com (http://pakietomat.wordpress.com/2013/05/17/qtree/)

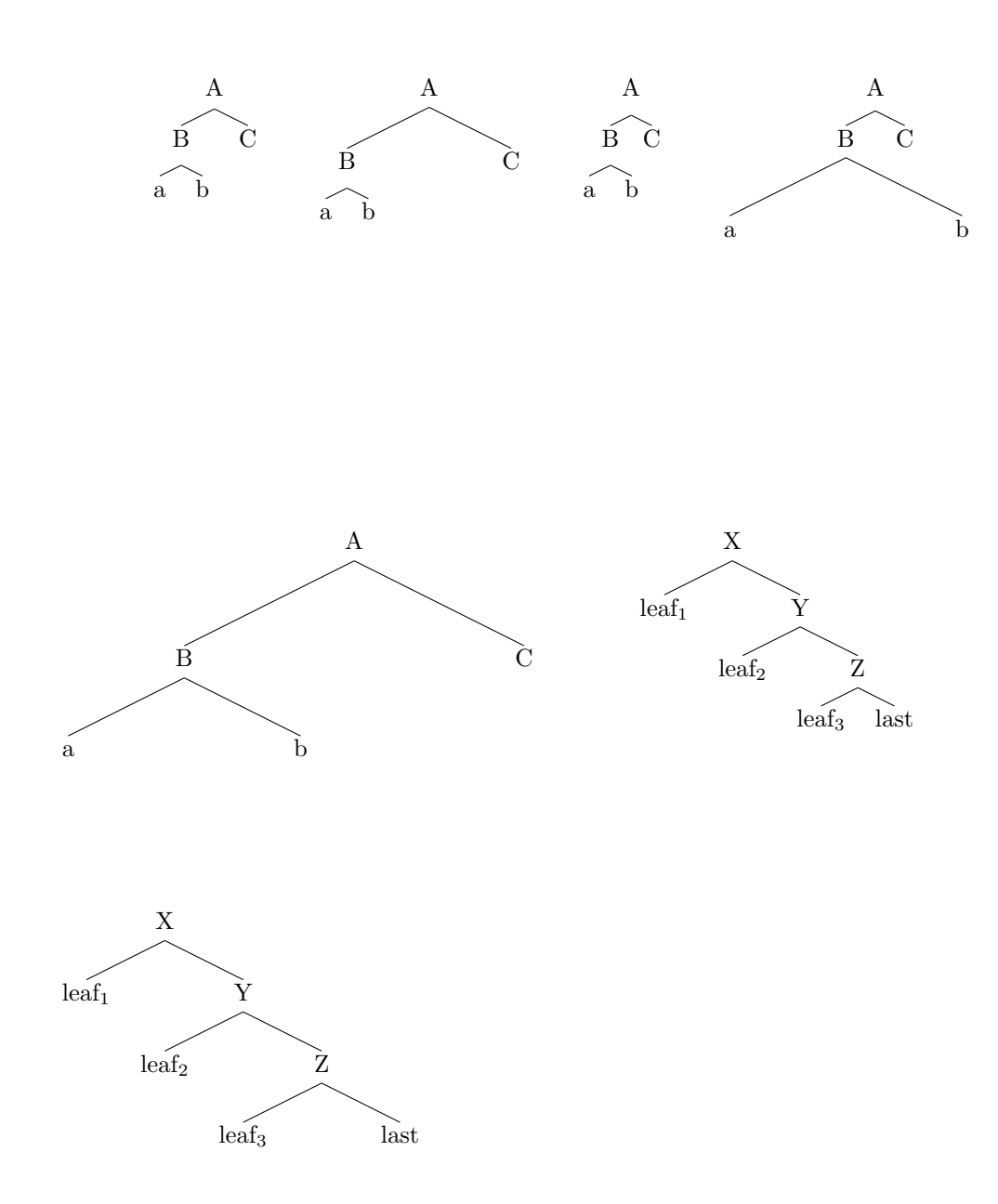